VI.5.2C-ADDTECH PROGRAM FCST HCL COMMAND ADDTECH

## Purpose

Command ADDTECH add a Technique to a Function.

## Format

@ADDTECH [NAME=]funcname [[PASSWORD=]password]

 $\text{\underline{TECHNIQUE}} = \left\{ \text{techname} \begin{bmatrix} (Y^{\circ}) \\ (N) \\ (int) \end{bmatrix} \right\}$ 

## Parameter Description

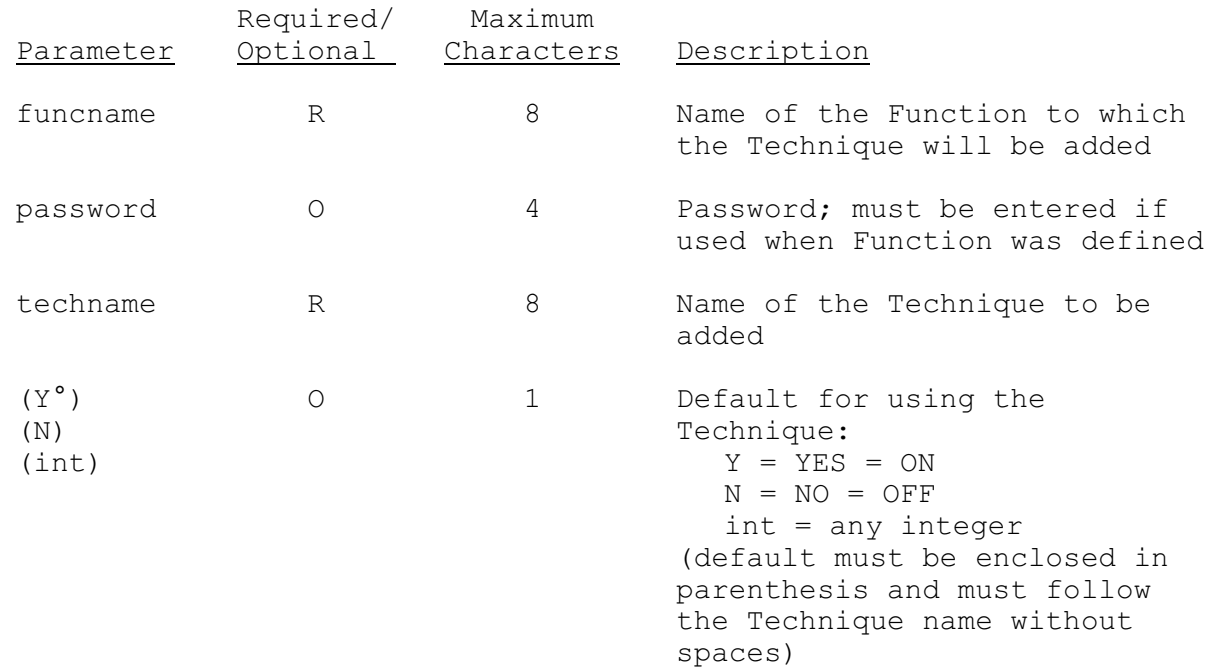

## Examples

The following example defines the Nonuniversal Technique FROST and then adds it to the Function FCEXEC.

@DEFINEG TECHNIQUE NAME=FROST PASSWORD=OFS UNIVERSAL=N @ADDTECH NAME=FCEXEC TECHNIQUE=FROST(N)